# OzoBot tracking & map reconstruction

Antonín Jareš

#### Goals

- Reconstruct map from provided frames
  - Webcam (potentially realtime), footage from file
- Track movement of ozobots on the map
- Track collisions/other parameters
- Possibility to save the whole video to a file/replay
- Ideally make custom user evaluation possible

### Steps needed

- 1) Load the map and parse it to the system
- 2) Classify robots in frame 0
- 3) Process video stream
  - a) Track the robots in each iteration
- 4) Evaluate changes dynamically, e.g. track collisions
- 5) Visualize the map & robot behaviours
  - a) Play the reconstructed video back
  - b) E.g. <u>https://robot-simulator.herokuapp.com</u>

### Map loading and visualization

- Web based React + HTML5 Canvas
- Ease of implementation, easy to use, available on virtually any device
  - Possibility to go back and forth in the video with ease

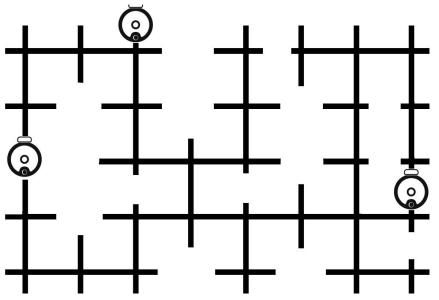

# Ozobot tracking

- OpenCV
  - Established library with extensive documentation
  - Basic features out of the box
  - Multiple tracking algorithms BOOSTING, MIL, TLD, MEDIANFLOW, MOSSE, GOTURN

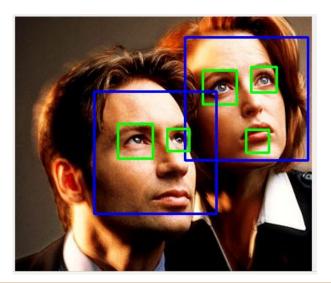

← face detection on ~ 10 lines of code

 $\mathsf{Object}\ \mathsf{labeling} \to$ 

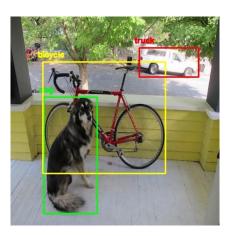

# Tracking =/= repetitive detection!

- Repeating detection in each step might fail and is slower than object tracking
- Tracking utilizes prior information regarding the object, its speed etc
- Tracking preserves identity

Tracking preserves identity

### Video parsing steps

- 1) Process stream on the server
- 2) In frame 0 define bounding boxes for ozobots using classification methods
- 3) Use these boxes and utilize OpenCV to track ozobots
- 4) Process changes between states, save new state and write down anything important
  - a) Some changes have to be taken into account over a larger timespan
- 5) Reconstruct video from the information gathered (ideally in real time) & animate
  - a) Example <u>https://robot-simulator.herokuapp.com</u>